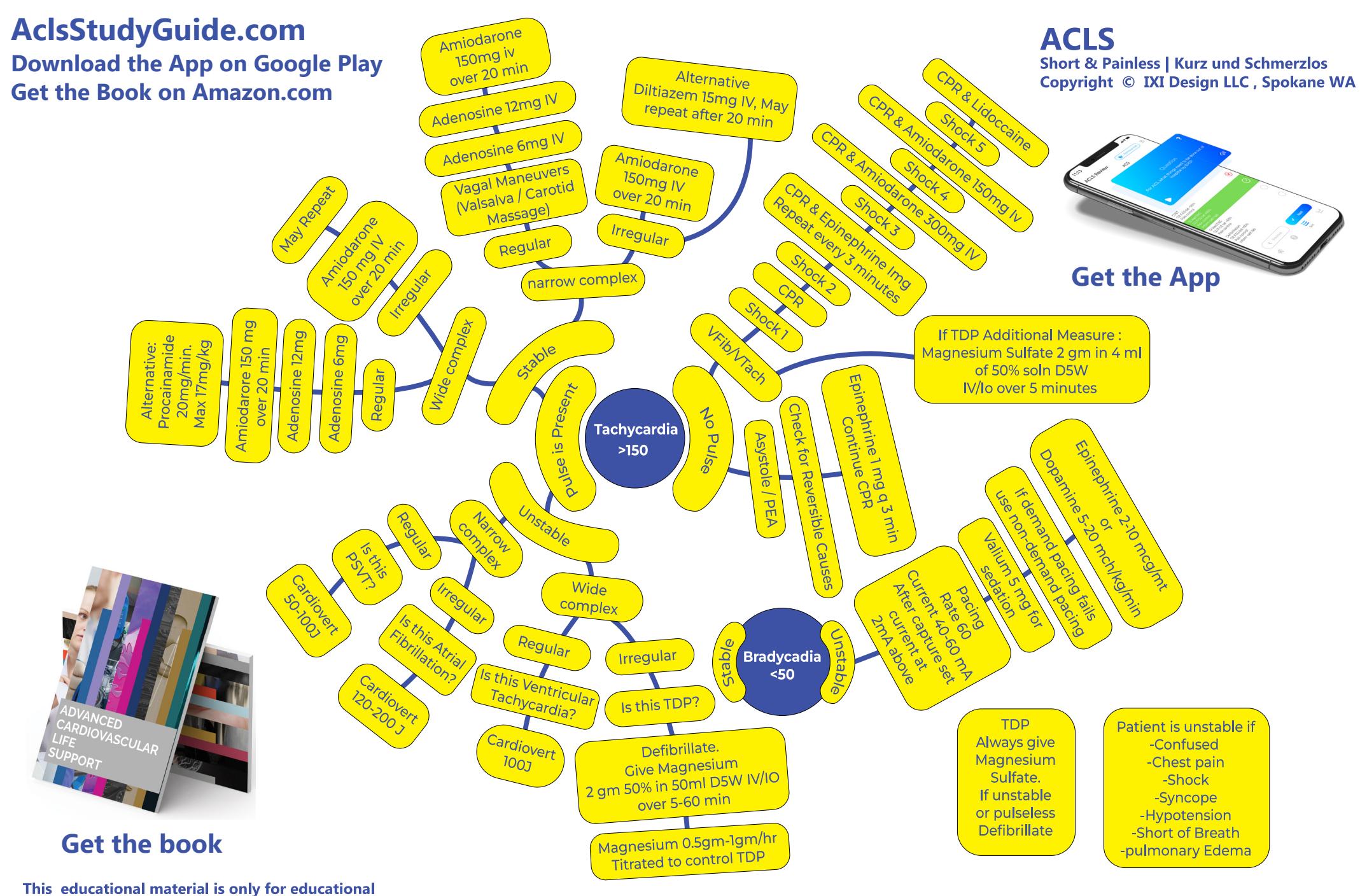

purposes and is not for clinical use and is not for the diagnosis or treatment of any conditions, and has not been peer reviewed.